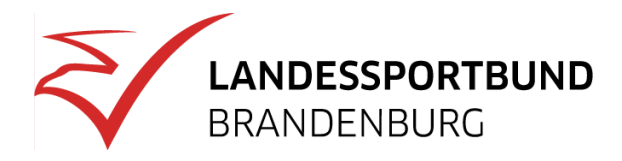

# **Virtuelle Abstimmung durchführen**

VotesUP! bietet Sportvereinen und -verbänden eine datenschutzkonforme und rechtssichere Möglichkeit, Abstimmungen und Wahlen durchzuführen. Die Plattform ist besonders datenschutzsensibel und garantiert, dass keine Daten an Dritte weitergegeben werden. Dadurch eignet sie sich optimal für die Durchführung von Mitgliederversammlungen in digitalen oder Hybridformaten.

Für Veranstaltungen mit bis zu 40 Teilnehmenden ist votesUP! kostenlos nutzbar. Die Einrichtung einer Veranstaltung ist unkompliziert, und alle Funktionen werden im Online-Handbuch ausführlich erläutert, sodass der Einstieg leichtfällt.

Für größere Veranstaltungen ist eine Limiterhöhung erforderlich. Die Kosten richten sich dabei nach der Veranstaltungsnutzung. Beispielsweise können für Veranstaltungen bis zu einem halben Tag 50 Cent pro Teilnehmerplatz kalkuliert werden. Zeitversetzte Abstimmungen, wie digitale Briefwahlen, werden mit 25 Cent pro Teilnehmerplatz berechnet. Ab 1000 Teilnehmerplätzen reduziert sich der Preis auf 20 Cent pro Platz.

Bei Fragen steht der votesUP! Support unter support@votesup.eu zur Verfügung. Der LandesSportBund Niedersachsen empfiehlt die Plattform aufgrund ihrer Nutzerfreundlichkeit, hohen Sicherheitsstandards und der fairen, nutzungsabhängigen Kostenstruktur für Sportvereine und -verbände, die sichere und datenschutzkonforme Abstimmungen durchführen möchten.

**Link zum Online-Tool**: [https://votesup.eu/create?](https://votesup.eu/create?sport-in-niedersachsen)

Ablauf einer Versammlung

# **Ablauf einer Versammlung**

#### **Vor der Versammlung**

In der Einladung zur Mitgliederversammlung muss auf Abstimmungen zu Beschlussvorlagen mit VotesUP hingewiesen werden. Die Einladung zu VotesUP kann per E-Mail, QR-Code oder Link erfolgen und sollte den Mitgliedern wenige Tage vor der Versammlung personalisiert zugestellt werden. Empfehlenswert ist die Zwei-Faktoren-Verifizierung, bestehend aus der E-Mailadresse und einem E-Mail-Code. So kann sichergestellt werden, dass ausschließlich stimmberechtigte Mitglieder an den Abstimmungen teilnehmen.

Die eingeladenen Mitglieder können vor der Versammlung vom Organisationsteam in VotesUP hinterlegt und mit den entsprechenden Stimmen versehen werden oder als Gast. Die zweite Möglichkeit und gleichzeitig die Voreinstellung ist, dass das Mitglied per Anmeldung vom Organisationsteam für die Mitgliederversammlung zugelassen wird, und die Stimmen dann hinterlegt werden.

Auch eine Stimmengewichtung (insbesondere beim Delegiertensystem) ist in VotesUP konfigurierbar.

VotesUP bietet folgende Abstimmungsmöglichkeiten:

- Offene Abstimmung
- Geheime Abstimmung
- Digitale Briefwahl

Das satzungsgemäß vorgeschriebene Abstimmungsformat kann ausgewählt und die Abstimmungen können schon vorbereitet werden. Sollte es während der Versammlungen zu alternativen Abstimmungsformaten, die ebenfalls satzungskonform sind, kommen, müssen diese Abstimmungen während der Versammlung vorbereitet werden.

Darüber hinaus können Redebeiträge und die Tagesordnung in VotesUP hinterlegt werden. Es ist sinnvoll, die Teilnehmenden im Vorfeld der Mitgliederversammlung mit VotesUP vertraut zu machen. Dazu bieten sich folgende Möglichkeiten an:

- Webinar
- YouToube -Videos
- Tutorials
- Anleitungstexte

Empfehlenswert ist ein Probelauf am Tag vor der Mitgliederversammlung. So wird sichergestellt, dass alle Mitglieder die nötigen Voraussetzungen zur Teilnahme haben. Außerdem können Fehler noch korrigiert werden.

Kontrolle vor der Mitgliederversammlung

- Wurden die Verifizierungsdaten allen Mitgliedern zugesandt?
- Sind alle stimmberechtigten Mitglieder in VotesUP erfasst?
- Sind die Stimmen den Mitgliedern korrekt zugeordnet?
- Sind alle Redebeiträge hinterlegt?
- Sind alle Abstimmungen vorbereitet?

### **Während der Versammlung**

Das Organisationsteam sorgt für den reibungslosen Ablauf der Mitgliederversammlung und hat folgende Aufgaben:

- Beobachtung des Videokonferenztools und des Abstimmungstools
- Kontrolle der Abstimmungsvorgänge
- Veröffentlichung der Abstimmungen
- Kontrolle der Beschlussfähigkeit

## **Nach der Versammlung**

Nach der Mitgliederversammlung werden die Beschlussvorlagen mit den jeweiligen Abstimmungsergebnissen zusammengefasst und in geeigneter Form protokolliert.

Abstimmungsmöglichkeiten mit VotesUP

# **Abstimmungsmöglichkeiten mit VotesUP**

# **Offene und geheime Abstimmungen**

Abstimmungen werden in VotesUP standardmäßig offen durchgeführt und können im Vorfeld vorbereitet oder nach Bedarf angelegt werden. Vorbereitete Abstimmungen können bis zum Start korrigiert werden. Bei den Abstimmungen handelt es sich um einfache "Ja"-"Nein"-"Enthaltung" Abstimmungen.

Bei den geheimen Abstimmungen werden die Stimmberechtigten in der Wählerliste und die Stimmzettel separat verarbeitet. So wird sichergestellt, dass keine Möglichkeit besteht, Stimmen den Stimmberechtigten zuzuordnen.

### **Digitale Briefwahl**

Die digitale Briefwahl wird für zeitversetzte Abstimmungen genutzt. Die Stimmberechtigten können innerhalb eines festgelegten Zeitraums (z.B. 3 Tage vor und 5 Tage nach der Versammlung) ihre Stimmen abgeben. Voraussetzung ist, dass die Teilnehmenden zum Zeitpunkt als stimmberechtigte Mitglieder in VotesUP angelegt sind. Bei der digitalen Briefwahl kann die Beschlussvorlage während der Mitgliederversammlung nicht mehr geändert werden.

### **Stimmenverteilung**

Standardmäßig können Mitglieder mit einer höheren Stimmgewichtung ihre Stimmen nicht splitten. Erlaubt jedoch die Satzung das Splitten der Stimmen (z.B. 10 Stimmen verteilt auf 5 Stimmen für Kandidat A, 3 Stimmen für Kandidat B und 2 Stimmen für Kandidat C), kann das Splitten der Stimmen zugelassen werden.